## Photoshop 7.0 Download Win 11 |BEST|

Installing Adobe Photoshop and then cracking it is easy and simple. The first step is to download and install the Adobe Photoshop software on your computer. Then, you need to locate the installation.exe file and run it. Once the installation is complete, you need to locate the patch file and copy it to your computer. The patch file is usually available online, and it is used to unlock the full version of the software. Once the patch file is copied, you need to run it and then follow the instructions on the screen. Once the patching process is complete, you will have a fully functional version of Adobe Photoshop on your computer. To make sure that the software is running properly, you should check the version number to ensure that the crack was successful. And that's it - you have now successfully installed and cracked Adobe Photoshop!

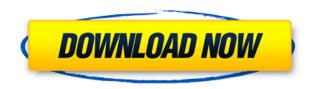

You can now take a RAW image directly from your DSLR camera, either directly wrapped in a "Pro" template (Compatible with Digital Negative (DNG) files, Wi-Fi supports more RAW formats, more DNGs, and the latest digital SLR cameras. For more information about RAW images, check out our Lightroom Whitebook on Adobe Photoshop History .) or as a normal image. You can also now choose the layout of the images you import by clicking the little bar icon in the right side of the screen (clickable icon shown here . If you want to see the new Add to Library command in Photoshop, navigate over to the top panel and select the Add to Library menu, then select Add a New Collection) and select an option for how the image is presented. With CS3 and earlier, you could decide whether you wanted to open A-to-Z tool presets or have Image Ready eye-ready presets applied for you. CS4 Merge-Down and CS6 have an even better way of handling this decision, so you basically "pick" the presets you want applied. CS6 can even sync that setting with either your Lightroom or Photoshop folders. In CS6, you decide whether you want background replacement, white-balancing, exposure correction, and high-quality detail adjustment applied to your photo. These are not presets! Another distinction created in Photoshop CS6 is that you can instead of saying "Make it smaller," you might say, "Make this bit smaller." That's a capability in new Camera RAW (Adobe Camera Raw) as well. In the olden days, you needed to use a third-party plug-in like Avianlabs Image Resizer or Affinity Photo to create smaller versions of your original files. Thanks to Photoshop/Photoshop Elements' integration with Lightroom (Photoshop CS6 can work with the previous versions as well), you can easily add and enlarge images in the same application (without having to change several settings). In CS6, Photoshop can only work on the JPG version of RAW files. In the past, the JPG version had to be set up for Photoshop to work on it. Now, Photoshop does the work for you and only

edits the JPG version of the RAW file. Thanks to Adobe Pixel Merge, you can easily profile "raw" images (it does not touch the JPG versions), plus you can adjust your color settings to affect the results. I often find that I get better color from a raw file. Finally, the user interface makes it easy to access the above features.

## Adobe Photoshop 2022 (Version 23.2)Cracked Keygen Windows 2023

We also equip you by letting you customize your experience by previewing the images taken as you apply the tools. The Layers panel is especially helpful. You can also directly edit and create your own presets for future use. With the Output panel, you can save your settings to your Library and share them with anyone. Photoshop Camera offers a workspace that is simple and intuitive, so you can focus on making the image you're working on. In the left side of your view, you can see the preview of the image as you edit it, and the settings toolbox sits at the bottom right. You can define move, rotate, and scale the image using the in-place tools in the workspace. With just a few simple interactions, you can easily manipulate layers, move them, and make selections. We're constantly improving the UI and adding new features so that your experience is a truly seamless one. PhotoshopCamera is a camera app powered by AI that has come a long way since the early days of Instagram. It requires only a single press on a smartphone to record a photo, with all the processing happening in the background. After you capture the image, you can edit it right away using filters that you've unlocked by dragging the slider. Because Photoshop is so much more than just a photo editor, the available features for editing vary from program to program. These features can include the ability to edit and work with text, graphics and design, as well as diverse tools for enhancing or modifying photographs. However, editing software is often focused on photo editing. Photoshop is the most popular photo and video editing software for photo retouching because it has a large collection of plug-in filters that will allow users to edit images in a realistic way. These edits can include changing the color of skin, tweaking light sources, and removing blemishes e3d0a04c9c

## Adobe Photoshop 2022 (Version 23.2)Full Product Key Cracked For Windows {{ lAtest versIon }} 2023

Adobe Edge is a fast and capable series of web browsers that make web-based email, document creation, testing, sharing, and collaboration easier than ever before. New Edge features include a new mobile web browser that automatically finds and optimizes the best online shopping experience, whether you're shopping on a desktop, laptop, or mobile device, with suggestions for prices, coupons, and promotions based on data from Adobe's measurement platform. Adobe loves and supports smartphones, tablets, and the Mac. Developers are empowered with the tools that best suit mobile production and delivery, with one of the most popular mobile platforms, Swift. Swift has the speed and responsiveness designers need to stay on top of a busy workflow and gain new skills on the go. The design industry has seen a shift— and its determined to remain so. The traditional print shop, for instance, is going digital and migrating towards the use of tablets to design, create and collaborate. Work in different screens, platforms and interfaces? That's where Save When You Use comes in. Photoshop is designed to help you stay fast and prioritize what's most important, no matter what the working platform is. Make the most of the cloud. With Photoshop Online, you can work anywhere all day long and only sync your changes back to the desktop where you left off. Upload images, log hours, and complete projects in the cloud. Manage large files from a USB stick, NAS device, and even an online storage site without ever reaching for your local hard drive.

photoshop 7.0 download win 10 www free adobe photoshop 7.0 download www.photoshop 7.0 download photoshop 7.0 download for pc windows 11 photoshop 7.0 download for android apk photoshop 7.0 download for win 11 adobe photoshop 7.0 download filehippo photoshop 7.0 download full version photoshop 7.0 download for android photoshop 7.0 download filehippo

Adobe Photoshop includes a compositing and painting toolkit that allows you to manipulate images with ease. For example, you can construct a 3D grid and easily alter dozens of aspects of the design in one layer. Additionally, the toolkit includes a variety of basic and advanced mesh and particle effects for surfaces. The versatility of Photoshop allows you to easily create photorealistic images of your creations. Adobe Photoshop: A Complete Course and Compendium of Features also includes lots of keyboard shortcuts and other features to help you speed up your workflow. For example, the Replace and Insert tool allows you to effortlessly replace and insert objects from one file into another file in a single action. 2017 - With the introduction of Mac OS High Sierra, one of the biggest changes is the introduction of the Wacom Bamboo tablet to the Mac with a pressure-sensing stylus and high-definition pen for a revolutionary new way to control software and Photoshop. Adobe Photoshop CC 2017, available to purchase starting today, supports the

latest Mac OS High Sierra, and introduces the Wacom Bamboo tablet with a pressure-sensitive stylus and high-definition pen for a revolutionary new way to control Photoshop and the software shown on remote computers or mobile devices. On Wacom-compatible tablets and on the Mac, the new Bamboo stylus surface is the same high-quality precision surface technology found on the Wacom Cintiq, which has become the most popular pen-enabled graphics work surface in the world. The advantage of a shared tablet or pressure-sensitive pen goes beyond stylus control in Photoshop. For drafters, artists and designers, the Bamboo stylus is used to add rich layers of details and fine art details to existing artwork, and even to paint and draw directly on the computer.

You can use masks to paint out parts or parts of your picture, which makes it easy to remove areas like the sky or change the background. The gradient tool comes in handy too - it lets you seamlessly morph an image by mixing two colors. Adobe Photoshop Suite includes Photoshop Elements 9, Photoshop and Photoshop CS6. Photoshop Suite also includes the Adobe Creative Cloud Desktop App for Windows, Apple Mac, and Linux. If you want Photoshop CS6 or higher and the full Adobe Creative Cloud suite, and you need to access images from other apps or websites, you can also install the Adobe Photoshop Mobile App. Photoshop earned its name by being rich with a variety of tools astonishingly. From retouching to drawing, editing shapes to replacing, even the most discerning in photography are swept away by new visual changes. And those are just the basic features, you'll find even more amazing illustrations and effects in this powerful software. Photoshopping is a giration for anyone who wants to present a blog, or some recent photos, a new status on social media or even some luring logos as they come in handy the most surprising abilties that it sport. All that made Photoshop so exceptional is not so sensitive, that is why it continues to be the best photo editor software. While some would disagree, but indeed most of the people swear by this application. And it's not hard to see why - from brushes, filters, color management to working on layered Photoshop images. It has all the usual elements you'd looking for, and much more. It is one of the most powerful drawing software that uses complex color evaluation in photoshop

https://soundcloud.com/cartietinme1986/acrylicwifiprofessional30577030583crackb4tman-33 https://soundcloud.com/acfranerat1975/autocom-keygen-full-v14-build https://soundcloud.com/woledeiraan1/crack-adobe-photoshop-lightroom-cc-2019-61-crack https://soundcloud.com/johuaguatone/web-video-collection-1-2-3-pthc-torrent https://soundcloud.com/dareayfidoshu/perfume-the-story-of-a-murderer-dual-audio-eng-hindi

Sometime this fall, we will be making some design and fine-tuning changes to the interface of Photoshop such that we can scale up to continue to address requests for improvements from you awesome Photoshop customers. If you have feedback on these enhancements you can report them at https://forums.adobe.com/community/photoshop. You can also visit our Photoshop Help Forums in the fall to see what kinds of topics we already have open. While in most cases, users can expect a proactive response to bugs submitted to the Photoshop Help Forums, we may delay a longer-term product response if the severity, scope, or rapidity of

the bug makes it challenging to work on time. Wherever possible, we will respond with a comment in the Help Forums to prioritize development efforts. If you are concerned about a response, please follow up regularly. We just got back from Photoshop World, our annual show and sales conference in Las Vegas, where we had a great show. They say a picture is worth a thousand words, and a Photoshop release is worth ten thousand. For those who might not know, Photoshop World is a trade show for all things Photoshop, where over 25,000 people come each year to learn, share their knowledge and have fun with the amazingly passionate community of creatives worldwide. It's a great opportunity to experience real-world creative collaboration. I'd also like to note that Adobe MAX is the biggest creative conference on the planet (by miles!), where we host more than 400 presentations each year and over 10,000 attendees.

Adobe XD is a new digital design tool that integrates with all the other creative apps in the Adobe Cloud. It's a tool you can use to create mockups in the browser and then open the project in Photoshop to develop the final design. You can work in 2D or 3D. We will see this in the next step that how to use Gaussian Blur in Photoshop. In this tutorial, I will show you how to create mirror reflection in Photoshop. If you want to do this just use the layers tool and draw a line in desired position on top of the layer. After that, just edit the layer and change the reflection to a desired effect. In today's post, we are going to look at the techniques for changing the monospaced font in Photoshop. You can change the Text Effects in Text tool or instead you can also use the Filter - Text - Change monospace font. However, you need to create a swatch for this effect and apply it to the text tool you want. You can also use the option set font to... In this Photoshop tutorial, I will show you two methods for creating CSS-Like Openers in Photoshop. Either you can use Filter - Liquify, or use the Path - Create Center of Mass. Both will be similar for this effect. The new Photoshop CC gives you a number of additional camera RAW edits. These include the addition of depth, clarity, exposure, and gamma. These tools are based on Adobe Sensei technology and are detailed in Adobe Sensei also give you a set of tools for editing the camera RAW data. Learn more about Adobe Sensei

.